## **Rosters / Waivers**

- I know that it is a pain but as per our insurance, we have to have all players register and sign the electronic waivers.
- All unregistered / waivered kids will not be allowed to play.
- If it comes down to removing a kid or losing our insurance, the kid is going to lose so <u>PLEASE</u> don't put us in the situation of having to remove a kid during the event.

## To register / sign waivers players need to do the following:

- Click on this link which will take you to the tournament registration page. https://brlax.leagueapps.com/tournaments/3466050-2023-meltdown-madness
- If you have a BR account:
  - Click on the "sign in" link in the top right
- If you are new to us
  - Click on the "sign up" link in the top right
  - Create an account

| <u>Eile Edit V</u> iew Higtory <u>B</u> ookmarks <u>T</u> ools <u>H</u> elp |                                                                                                    |                                       |                                            | – a ×                                                           |
|-----------------------------------------------------------------------------|----------------------------------------------------------------------------------------------------|---------------------------------------|--------------------------------------------|-----------------------------------------------------------------|
| 😆 🗧 LeagueApps — Member Details × 📀 *20.                                    | 223 Meltdown Madness : Burri X 🛛 📀 *2023 Meltdown Madness : Burri X 🛛 <table-cell-rows> 2023 Travel Team Rosters.xisx - 🗇 👋 New Tab</table-cell-rows> | × 🙆 *202                              | 3 Meltdown Madness : Burr × 🛛 🛴 LeagueApps | : Login :: Sign Out × 👩 *2023 Meltdown Madness : Burn × 🛛 + 🗸 🗸 |
| ← → C @ O &<br>• Getting Started                                            | ## https://brlas.leagueapps.com/tournaments/3466050-2023-meltdown-madness                                                                             | -                                     | SignUp Sign In Feedbad                     | ☆ © と III E S む =                                               |
|                                                                             | HOME BR TOURNAMENTS BOX LEAGUE                                                                                                    | SKILLS SESSIONS CO                    | NTACT US                                   |                                                                 |
|                                                                             | *2023 Meltdown Madness                                                                                                    |                                       | Share This Program                         |                                                                 |
|                                                                             | Use the form below to filter by sport, season, day(s) and/or location; or scroll to view all programs.                                                |                                       | Tournament Profile                         |                                                                 |
|                                                                             | Choose a sport: Choose a Season: Select days:<br>All Sports ~ All Season ~ Sun Mon Tue Wed Thu Fri Sat<br>Leve:<br>All Level ~ Filter                 | Choose a location:<br>All Locations v | Schedule<br>Standings                      |                                                                 |
|                                                                             | 7/8th Grade (AA Level Team)<br>Lacrosse - Male                                                                                                    | Register<br>Schedule<br>Standings     |                                            |                                                                 |
|                                                                             | Team Fees<br>EARLY BIRD \$420.00 per team<br>REGULAR \$475.00 per team                                                                                |                                       |                                            |                                                                 |
| = Q ol x 🐏 🖷 🖡                                                              | 7/8th Grade (A Level Team)                                                                                                    | Register                              |                                            | ^ 둘 및 4) <sup>11:12</sup> AM<br>4/27/2023 루                     |

• Once you have signed in you need to go back to the tournament registration page <u>https://brlax.leagueapps.com/tournaments/3466050-2023-meltdown-madness</u> Or you can go to your dashboard (See below) and click on the BR Tournaments drop down menu

| Eile Edit View Higtory Bookmarks Jools Help                                               |                                                                                                    | - a ×                                            |
|-------------------------------------------------------------------------------------------|----------------------------------------------------------------------------------------------------|--------------------------------------------------|
| ⊘ Account member dashboard : □ × +                                                        |                                                                                                    | V Construction Private browsing                  |
| $\leftrightarrow$ $\rightarrow$ C $\bigtriangleup$ https://brlas.leagueapps.com/dashboard |                                                                                                    | ☆ ♡ IN ED ☆ =                                    |
| € Getting Started                                                                         |                                                                                                    |                                                  |
|                                                                                           | Hi, Amanda - Dashboard - Feedback Sign Out                                                                                                    | t                                                |
| HOME BR TOURNAMENTS BOX LEAGUE SKILLS SESSIO                                              | INS CONTACT US                                                                                                    |                                                  |
| Chose Photo                                                                               | Dashboard<br>My Family Account<br>Account Settings<br>Text Message Settings<br>Invoices<br>Payment Settings<br>Profile<br>Edit Frome<br>My Schedule |                                                  |
| 62018 Burning River Lacrosse                                                              |                                                                                                    |                                                  |
| # <u>Q 03 x</u> 00 <u>M</u> <b>B</b> 8 <u>8</u> 9                                         |                                                                                                    | へ 沢 小》 <sup>11:08</sup> AM<br>4/27/2023 <b>早</b> |

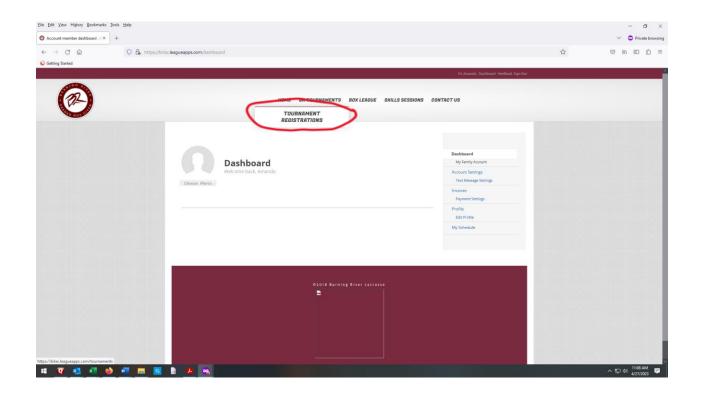

| Elle Edit View Higtory Bookmarks Jools Help                                                                                                    | – <b>d</b> ×                         |
|----------------------------------------------------------------------------------------------------|--------------------------------------|
| Buming River Lacrosse: Tournal × +                                                                                                    | <ul> <li>Private browsing</li> </ul> |
| ← → C D → O A https://orkaikeagueapps.com/lournaments                                                                                                    | <br>♡ IN ID ≦ =                      |
| € Getting Started                                                                                                    |                                      |
| H, Amanda: Dabbaard: Feedbaark Sign Out                                                                                                    |                                      |
| HOME BR TOURNAMENTS BOX LEAGUE SKILLS SESSIONS CONTACT US                                                                                                    |                                      |
| Tournament Registrations<br>Check here often for news of upcoming tournaments.                                                                                                    |                                      |
| Use the form below to filter by sport, season, day(s) and/or location; or scroll to view all programs.                                                                                             |                                      |
| Choose a sport:     Choose a Season:     Select days:     Choose a location:     Level:       All Sports     All Season     Sun Mon Tue Wed Thu Fri Sat     All Locations     All Level     Filter |                                      |
| Registrations the completed Free Agents                                                                                                    |                                      |
| *2023 Meltdown Madness<br>View Details                                                                                                    |                                      |
| View Sub-Programs                                                                                                    |                                      |
|                                                                                                    |                                      |
|                                                                                                    |                                      |
| C2018 Burning River Lacrosse                                                                                                    | へ 駅 🕸 🕺 🗐 🗐                          |

• Once on the tournament page they should select their grade and level (e.g. 7/8 A or 5/6 B, etc) and click on the register button in that box.

| Ele £dt Yew Higtory Bookmarks Jools Help                                                                                                    |    | – a ×                                |
|----------------------------------------------------------------------------------------------------|----|--------------------------------------|
| © 12023 Mełdown Madness: Bur X +                                                                                                    |    | <ul> <li>Private browsing</li> </ul> |
| ← → C @ @ O & https://brlax.leagueapps.com/nournaments/3466050-2023-meltdown-madness                                                                                         | ☆  | ල 🛝 🗉 දු =                           |
| € Getting Started                                                                                                    |    |                                      |
| Hi, Amanda Dashbaard Fredhack Sign O                                                                                                    | ut |                                      |
| HOME BR TOURNAMENTS BOX LEAGUE SKILLS SESSIONS CONTACT US                                                                                                    |    |                                      |
| Use the form below to filter by sport, season, day(s) and/or location; or scroll to view all programs.                                                                       |    |                                      |
| Use the form below to inter by sport, season, say (s) and/or location, or scroll to view all programs. Schedule                                                              |    |                                      |
| Choose a sport     Choose a sport     Choose a sport     Choose a location:     Standings       All Sports     All Season ~     Sun     Sun     All Locations ~       Level: |    |                                      |
|                                                                                                    |    |                                      |
| 7/8th Grade (AA Level Tears)  Register  Schedule                                                                                                    |    |                                      |
| Team Fees<br>EARLY BIRD \$420.00 per team<br>REGULAR, \$475.00 per team                                                                                                    |    |                                      |
| V8th Grade (A Level Team)<br>Lacroner Male Schedule<br>Standings                                                                                                    |    |                                      |
|                                                                                                    |    | ヘ 駅 (1)) 11:09 AM ■                  |

• They should then click "My Child" box

| Eile Edit View Higtory Bookmarks Jools Help                                                                                                    |      | - a ×                                |
|----------------------------------------------------------------------------------------------------|------|--------------------------------------|
| Program Registration Context: × +                                                                                                    |      | <ul> <li>Private browsing</li> </ul> |
| ← → C 🙆 O 🏡 https://orka:leagueapps.com/registration/context?scope=ga&bid=3466053                                                                                                    | E \$ | ♡   \ □ ☆ =                          |
| © Getting Started                                                                                                    |      |                                      |
| H, Amanda. Dashboard. Redback. Sign Dat                                                                                                    |      | <u> </u>                             |
| HOME BR TOURNAMENTS BOX LEAGUE SKILLS SESSIONS CONTACT US                                                                                                    |      |                                      |
| <complex-block><complex-block><complex-block><complex-block><complex-block><complex-block><complex-block><complex-block><complex-block><complex-block><complex-block><complex-block><complex-block><complex-block><complex-block><complex-block><image/><image/><image/><image/><image/><image/><image/><image/><image/><image/><image/><image/><image/><image/><image/><image/><image/><image/></complex-block></complex-block></complex-block></complex-block></complex-block></complex-block></complex-block></complex-block></complex-block></complex-block></complex-block></complex-block></complex-block></complex-block></complex-block></complex-block> |      |                                      |
|                                                                                                    |      | へ 駅 (か) 11:09 AM 早                   |

- Then select the child
- Click **"TEAM PLAYER" IT WILLL NOT CHARGE YOU.**

| Eile Edit View Higtory Bookmarks Iools Help                                                                                       |                                                                                                    |      | - a ×                                |
|----------------------------------------------------------------------------------------------------|----------------------------------------------------------------------------------------------------|------|--------------------------------------|
|                                                                                                    |                                                                                                    |      | <ul> <li>Private browsing</li> </ul> |
| $\leftrightarrow$ $\rightarrow$ C $$ https://brlax.leagueapps.com/registration/contents                                           | t?scope=ga&bid=3466053                                                                                                    | E \$ | ♡ IN ⊡ Ŝ ≡                           |
| Getting Started                                                                                                    |                                                                                                    |      |                                      |
| 6                                                                                                    | HOME BRYOURNAMENTS BOXLEADUE SKILLS SESSIONS CONTACT U                                                                                                    |      |                                      |
| <ul> <li>Parent Profile</li> <li>Child Profile</li> <li>Details</li> <li>Waiver</li> <li>Payment</li> <li>Confirmation</li> </ul> | Select who you are registering:                                                                                                    |      |                                      |
| https://brlau.leaguespp.com/registration?bid=3466033&regUzeid=44303400&groupAccountId=15028770&type=76                            | Accurace       Address         Accurace       Address         Registeration Date:       Sol 22 - Nov 1/22         May 22 - April 2012       Instruments         May 22 - April 2012       Instruments         Team Fees       Exact System of the set of Processing Fee         REGULTAIL SATS 00 per team + 2 of the Processing Fee |      |                                      |
| = <u>q as x () () () () () () () () () () () () () </u>                                                                           |                                                                                                    |      | へ ঢ় Φ)) 11:09 AM                    |

## $\circ$ Use the drop down menu to select the correct team (Click Next After You Do That)

| Eile Edit View Higtory Bookmarks Icols Help                                                                                      |                                                                                                    | - <b>a</b> ×                            |
|----------------------------------------------------------------------------------------------------|----------------------------------------------------------------------------------------------------|-----------------------------------------|
| Burning River Lacrosse : Program × +                                                                                             |                                                                                                    | V OPrivate browsing                     |
| ← → C @ O & https://brlax.leagueapps.com/registration?bid=3                                                                      | 34660538tregUserId=443034008cgroupAccountId=150289708ttype=Team                                                                                                    | E☆ ♡ IN E ☆ =                           |
|                                                                                                    |                                                                                                    |                                         |
|                                                                                                    | Hi, Amanda - Dashboard - Feedback-Sign Ou                                                                                                    |                                         |
| Ø                                                                                                    | HOME BR TOURNAMENTS BOX LEAGUE SKILLS SESSIONS CONTACT US                                                                                                    |                                         |
| <ul> <li>Parent Profile</li> <li>Child Profile</li> <li>Details</li> <li>Waver</li> <li>Payment</li> <li>Contirmation</li> </ul> | Prediction:    Prediction:   Prediction:      Prediction:    Prediction:   Prediction:      Prediction:      Prediction:       Prediction:   Prediction:      Prediction:                   Prediction:   Prediction:      Prediction:              Prediction:   Prediction:   Predic | tem                                     |
| 🗯 😨 💁 🛤 🔲 🛤 🖪 📓 🧏 👒                                                                                                    |                                                                                                    | へ 駅 (小)) 11:09 AM<br>4/27/2023 <b>厚</b> |

## • Click the check box for the 4 required waivers (Click Next After You Do That)

| Eile Edit View Higtory Bookmarks Jools Help                                                                                                    |                                                             |                                                                                                    | - a ×                                |
|----------------------------------------------------------------------------------------------------|-------------------------------------------------------------|----------------------------------------------------------------------------------------------------|--------------------------------------|
| Burning River Lacrosse : Program × +                                                                                                    |                                                             |                                                                                                    | <ul> <li>Private browsing</li> </ul> |
|                                                                                                    | 466053&regUserId=44303400&groupAccountId=15028970&type=Team |                                                                                                    | <br>⊠ ∥\ ଅ ଧି ା                      |
| Configuration of the second second seco | <text></text>                                               | <section-header><section-header><section-header><section-header><section-header><section-header><section-header><section-header><section-header><section-header></section-header></section-header></section-header></section-header></section-header></section-header></section-header></section-header></section-header></section-header> | ^ 및 40 <sup>-1130</sup> M            |

• Click the "Complete" Button